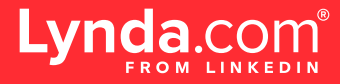

# Measuring usage

Running reports and monitoring metrics that align with your learning goals helps ensure the success of Lynda.com. Usage rates are key to establishing a successful learning culture at your organization. Good usage rates illustrate positive return on investment (ROI) and reinforce the constructive narrative you're creating by championing training and professional development.

## **Running reports**

- **•** In your Lynda.com admin account, navigate to the dropdown menu on the top right of your screen.
- **•** In the **View Reports** section, you can view at-a-glance metrics of **Learning Activity** (total active users, videos viewed, etc.) by adding report widgets to the page.
- **•** Download **Reports** to understand the most popular courses, individual usage detail and much more.

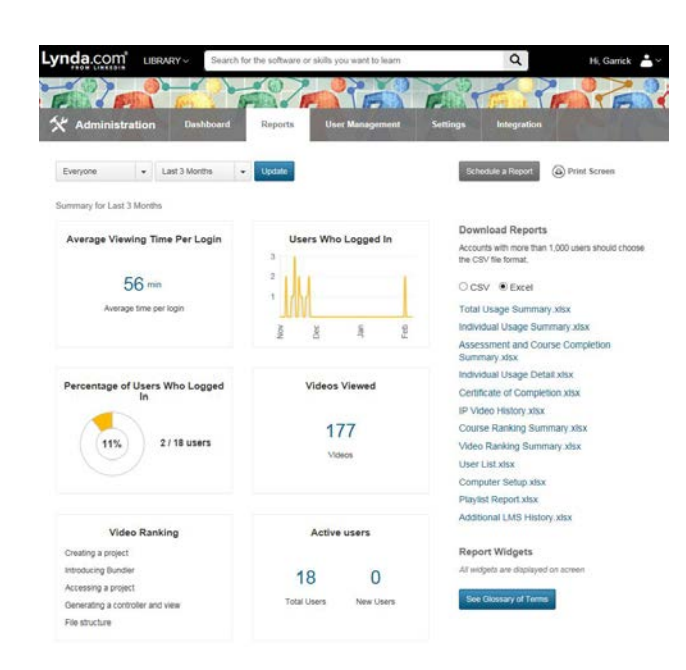

### **Good usage rates by the numbers**

### **NUMBER OF USERS WHO VIEWED A COURSE IN LAST 30 DAYS**

**USAGE RATE**

**NUMBER OF USERS ADDED TO LINKEDIN LEARNING =** 

Good usage rates are key to establishing a successful learning culture at your organization and demonstrating positive return on investment (ROI). Consider it great when a large percentage of users log in and consume content. You should see a spike following the launch of a new account. Excitement and promotion lead to a lot of usage in a short time.

### **To achieve great usage rates:**

- **• Increase communications**. Reach learners through multiple channels **(check out our sample**  "Marketing and communications plan") [to drive activations and remind learners to take advan](https://learning.linkedin.com/content/dam/me/learning/en-us/pdfs/lynda-tipsheet-marketing-and-communications-plan.pdf)tage of LinkedIn Learning.
- **• Share content**[. Provide learners with a "getting started" course playlist or link to the course](https://www.lynda.com/Business-tutorials/How-use-Lynda-com/77683-2.html?) *How to Use Lynda.com*, which is designed to help any user learn about our service.
- **• Host live overview sessions**. Use these to inform learners about Lynda.com and answer questions.
- **• Assign Playlists**. Provide individualized Playlists to a learner or group of learners.
- **• Encourage self-directed learning**. Develop skills for professional growth.
- **• Utilize the mobile apps**. Download the Lynda.com mobile app available on both **[iOS](https://itunes.apple.com/us/app/lynda.com/id356169777?mt=8)** and **[Android](https://play.google.com/store/apps/details?id=com.lynda.android.root&hl=en)** operating systems.

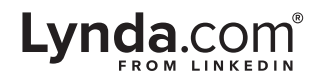